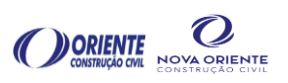

- ➢ Objetivo do Relatório: Apropriação dos custos dos equipamentos nas obras
- ➢ Responsável pela Elaboração: Engenheiro Mecânico
- ➢ Responsável pela Aprovação: Gerência PCM
- Entradas de Informações:

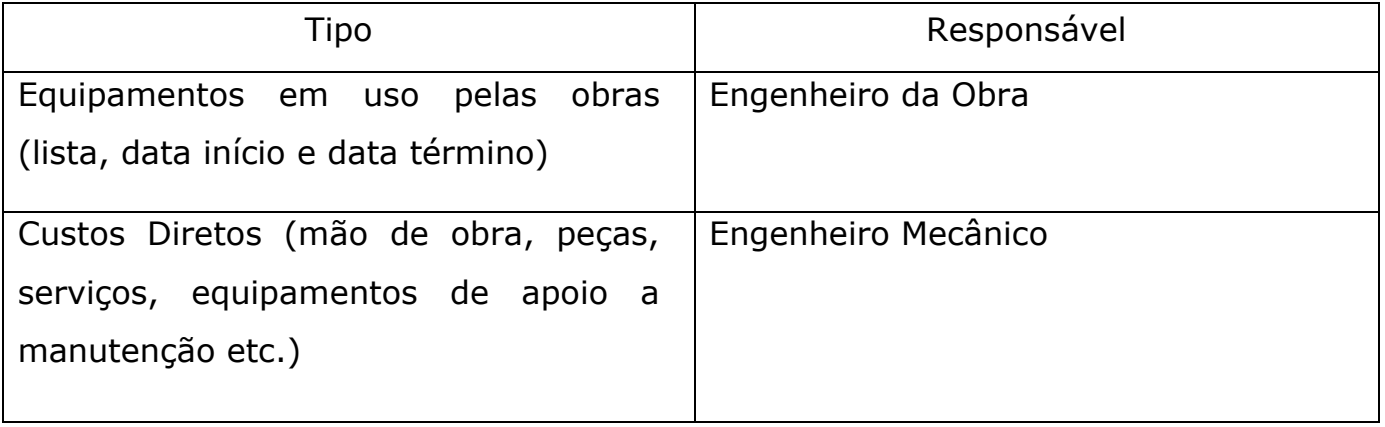

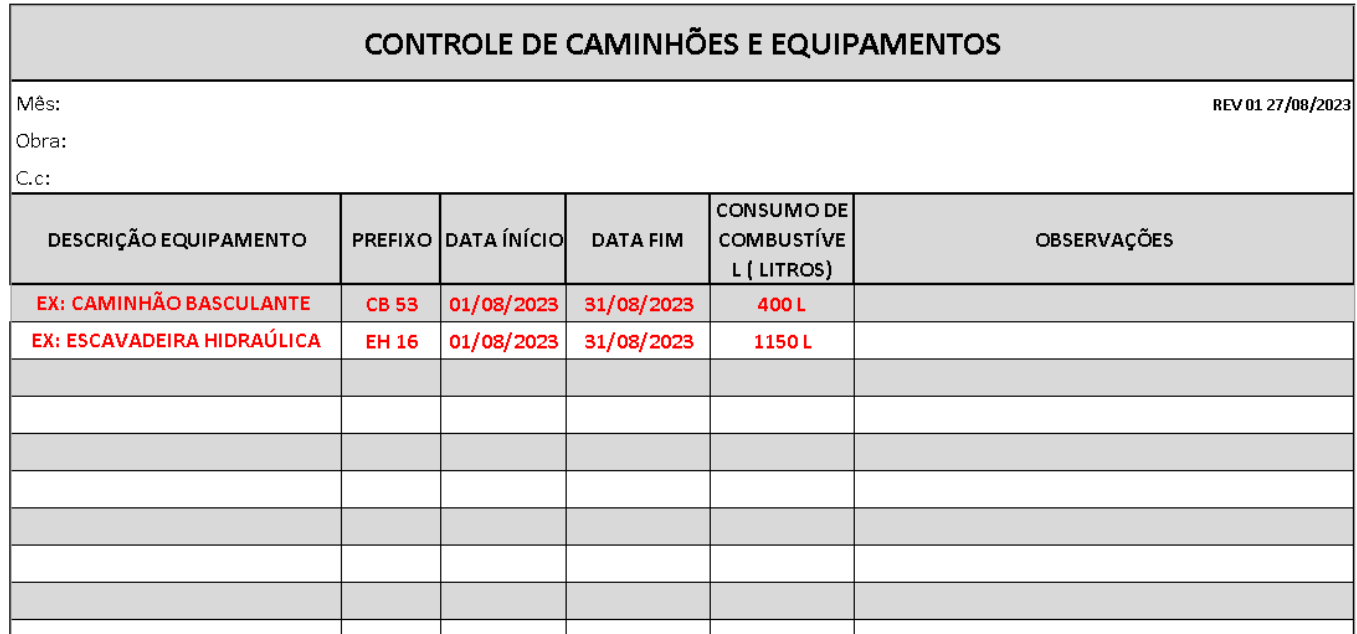

*Planilha Controle de Equipamentos.*

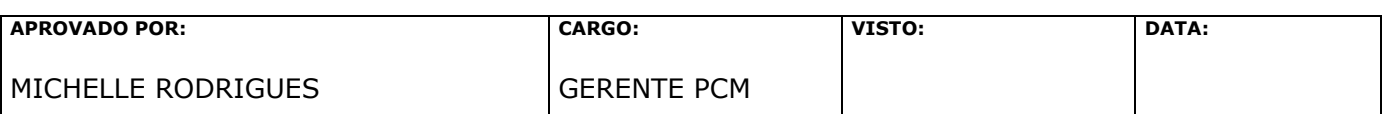

Página 1 de 8

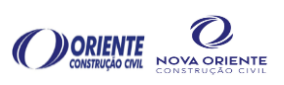

- Conteúdo:
	- o O Engenheiro Mecânico recebe dos Engenheiros responsáveis pelas obras por e-mail a lista dos equipamentos que foram utilizados pela obra no mês anterior: relação dos equipamentos, data de início e término de utilização;
	- o Os Engenheiros têm até o dia 05 de cada mês para enviar o relatório. Esse prazo de envio deve ser cumprido para garantir as próximas etapas referente ao processo de elaboração do relatório de custos;
	- o O Engenheiro Mecânico controla e cobra o recebimento dos relatórios no "Farol de Controle", caso tenha pendências de recebimento, o Engenheiro Mecânico informa a Gerência PCM e compartilha o farol através da comunicação interna;

|                                            |                                                   |                                                     |                     | <b>JULHO</b>                |                               |                                               |                                                        |  |  |
|--------------------------------------------|---------------------------------------------------|-----------------------------------------------------|---------------------|-----------------------------|-------------------------------|-----------------------------------------------|--------------------------------------------------------|--|--|
|                                            |                                                   | <b>ENTREGA MENSAL DE RELATÓRIO DOS EQUIPAMENTOS</b> |                     | <b>OBRA ENVIAR</b><br>(ENG) | <b>ENVIAR PRÉVIA</b><br>(PCM) | <b>DE ACORDO</b><br><b>DA PRÉVIA</b><br>(ENG) | <b>ENVIO</b><br><b>RELATÓRIO</b><br><b>FINAL (PCM)</b> |  |  |
| <b>EMPRESA</b><br>$\overline{\phantom{a}}$ | C.C.                                              | <b>OBRA</b><br>v.                                   | <b>RESPONSÁVEL</b>  | $05/08/202 -$               | $12/08/202 -$                 | 14/08/202                                     | $18/08/202 -$                                          |  |  |
| <b>ARTELAGOS</b>                           | <b>FABRÍCIO</b><br><b>DRENAGEM LOTES B</b><br>100 |                                                     |                     |                             |                               |                                               |                                                        |  |  |
| <b>ORIENTE</b>                             | 310                                               | EMERGENCIAL - SERRA MATO GROSSO                     | <b>MIKE</b>         |                             |                               |                                               |                                                        |  |  |
| <b>ARTELAGOS</b>                           | 109                                               | <b>TEXEIRA MENDES</b>                               | <b>THIAGO PERES</b> | NА                          | <b>NA</b>                     | NА                                            | ΝA                                                     |  |  |
| <b>ARTELAGOS</b>                           | 116                                               | <b>USINAGEM CAXIAS</b>                              | <b>RENATO</b>       |                             |                               |                                               |                                                        |  |  |
| ORIENTE                                    | 027.01                                            | <b>USINA CAXIAS</b>                                 | <b>RENATO</b>       |                             |                               | ✓                                             |                                                        |  |  |
| <b>ORIENTE</b>                             | 308                                               | RJ - 106                                            | <b>THIAGO SPA</b>   |                             |                               | ✓                                             |                                                        |  |  |
| <b>ARTELAGOS</b>                           | 101                                               | ESTRADA DO RIO DO OURO - XERÉM                      | <b>WELINTON</b>     | ✓                           |                               |                                               |                                                        |  |  |
| ORIENTE                                    | 311                                               | INTERLIGAÇÃO CAXIAS MAGÉ                            | <b>THIAGO PERES</b> |                             |                               |                                               |                                                        |  |  |
| <b>NOVA ORIENTE</b>                        | 103                                               | MADALENA - SERRA                                    | MESSIAS             | ΝA                          | <b>NA</b>                     | <b>NA</b>                                     | <b>NA</b>                                              |  |  |
|                                            |                                                   |                                                     |                     |                             |                               |                                               |                                                        |  |  |
| $\pmb{\times}$                             | <b>NÃO ENTREGOU</b>                               |                                                     |                     |                             |                               |                                               |                                                        |  |  |
|                                            | <b>ENTREGOU NO PRAZO</b>                          |                                                     |                     |                             |                               |                                               |                                                        |  |  |
| <b>NA</b>                                  | <b>NAO SE APLICA</b>                              |                                                     |                     |                             |                               |                                               |                                                        |  |  |
| ✓                                          | <b>ENTREGOU COM ATRASO</b>                        |                                                     |                     |                             |                               |                                               |                                                        |  |  |

*Planilha Controle de Entrega de Relatório Equipamentos Obras– "Farol de Controle"*

o Após receber os relatórios dos Engenheiros, o Engenheiro Mecânico realiza a inclusão dos equipamentos (transferência manual de informações) na planilha "Relatório Mensal dos Equipamentos" onde cada "aba" da planilha representa uma obra;

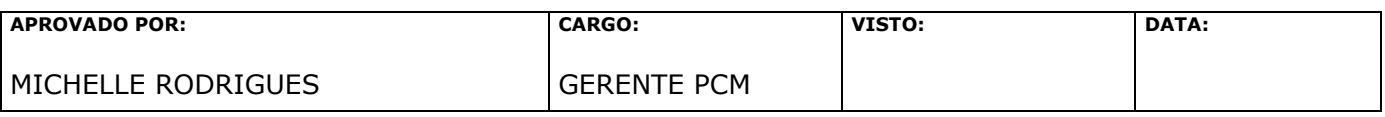

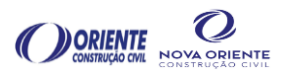

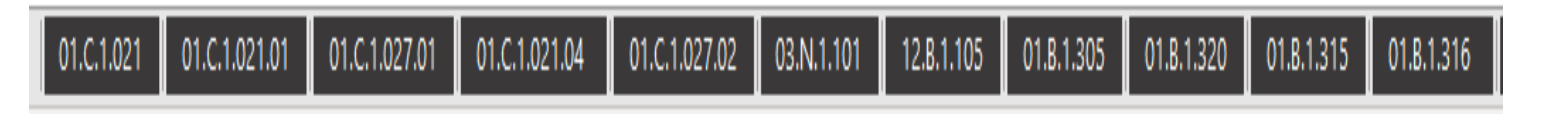

*Planilha Relatório de Custos dos Equipamentos dividida por "abas"*

- o O Engenheiro Mecânico confere as informações dos Engenheiros utilizando como base a rastreabilidade dos equipamentos (localização dos equipamentos no período) para verificar a consistência das informações recebidas. Caso seja identificado inconsistência é solicitado a correção da informação aos Engenheiros. Essa correção deve ser enviada via e-mail;
- o Equipamentos Partilhados (apoio à manutenção): para distribuir os custos, é realizado o rateio do "Caminhão Oficina" e "Caminhão Lubrificador". Esse rateio é realizado de forma manual de acordo com a quantidade de obras atendidas pela Oficina, ou seja, apenas as obras com equipamentos mobilizados entrarão no rateio;

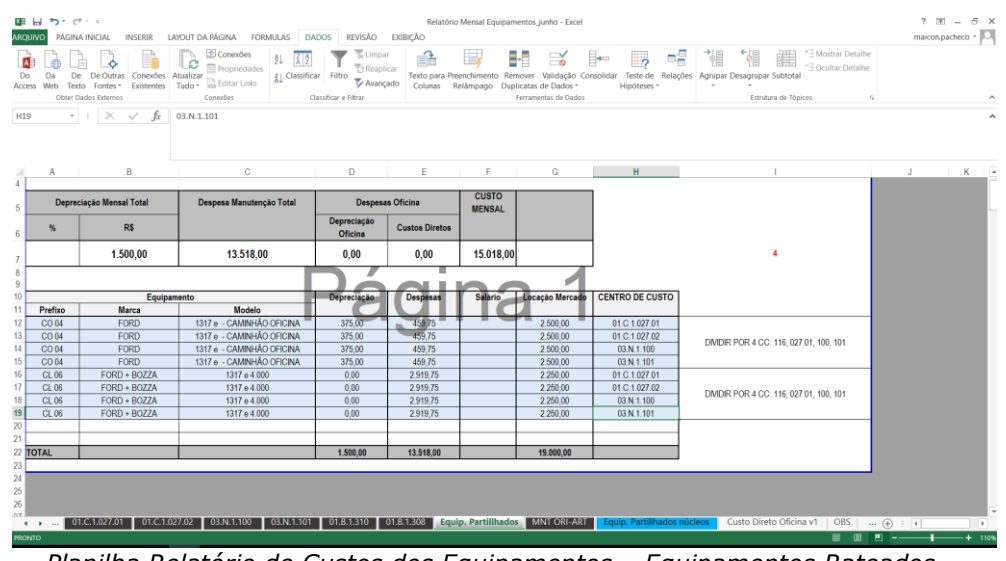

*Planilha Relatório de Custos dos Equipamentos – Equipamentos Rateados.*

o Caso tenha ocorrido movimentação de equipamento (mobilização/desmobilização) entre obras, a carreta será rateada;

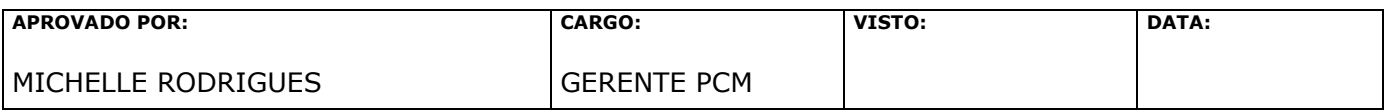

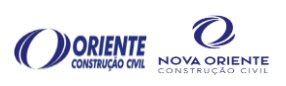

o A base dos custos diretos (Sistema) deve ser atualizada na planilha Relatório de Custos dos Equipamentos conforme abaixo:

|                          | X∄  ⊒<br>$6 - 7 - 7$                  |                                                                         | Relatório Mensal Equipamentos junho - Excel                                                                                                    | FERRAMENTAS DE TABELA              |                                                                                                    | ? 图<br>F X<br>$\sim$                                                                     |
|--------------------------|---------------------------------------|-------------------------------------------------------------------------|----------------------------------------------------------------------------------------------------|------------------------------------|----------------------------------------------------------------------------------------------------|------------------------------------------------------------------------------------------|
|                          | PÁGINA INICIAL<br><b>AROUIVO</b>      | <b>INSERIR</b>                                                          | LAYOUT DA PÁGINA<br><b>FÓRMULAS</b><br>REVISÃO<br><b>DADO</b><br>EXIBICÃO                                                                                                    | <b>DESIGN</b>                      |                                                                                                    | maicon.pacheco v                                                                         |
| Do<br>Access             | Da <sup>1</sup><br>De<br>Web<br>Texto | De Outras<br>Conexões<br>Fontes -<br>Existentes<br>Obter Dados Externos | Limpar<br>B<br>é.<br><b>Z</b> Conex<br>列<br>$\overline{1}$ or<br><b>E</b> Reaplicar<br>lades<br>Atualizar<br>ZI Classificar<br>Filtro<br>To Avançado<br><b>B</b> Editar Links<br>Tudo +<br>Colunas<br>Conexões<br>Classificar e Filtrar | Duplicatas de Dados -<br>Relâmpago | Ħ<br>s§<br>lö.<br>ాం<br>Texto para Preenchimento Remover Validação Consolidar<br>Teste de Relações Agrupar Desagrupar Subtotal<br>Hipóteses ·<br>Ferramentas de Dados<br>Estrutura de Tópicos | *E Mostrar Detalhe<br>- Ocultar Detailte                                                 |
| E217                     | . .                                   | $\times$<br>$\mathcal{A}$<br>fx<br>$\mathbf{B}$                         | Pino<br>C.                                                                                                    | D.                                 | RELAÇÃO_DE_MANUTENÇÃO/REFORMA_(PEÇAS_E_SERVIÇOS)                                                                                                    |                                                                                          |
| $\overline{\phantom{a}}$ | <b>PREFIXO</b>                        | VALOR                                                                   | <b>NOME</b>                                                                                                    | N° AF                              | <b>PRODUTO</b>                                                                                                    | <b>HISTÓR</b>                                                                            |
|                          | codtb2fat                             | VALORBRUTOITEMORIG & descricaotb2fat                                    | Iv.                                                                                                    | numeromov <b>of</b> produto        |                                                                                                    | historico tmov                                                                           |
| 194                      | $CL-007$                              | R\$                                                                     | 4.800.00 Caminhão Lubrificador Ford Cargo 1317 E                                                                                                    | 0000013039                         | Pneu 900R20 FR                                                                                                    | PNEUS PARA O CL-07 - CAMINHÃO MELOSA                                                     |
| 195                      | CL-007                                | R\$                                                                     | 870,00 Caminhão Lubrificador Ford Cargo 1317 E                                                                                                    | 0000013039                         | Câmara de Ar - 900R20                                                                                                    | PNEUS PARA O CL-07 - CAMINHÃO MELOSA                                                     |
| 19                       | $CL-007$                              | RS                                                                      | 450.00 Caminhão Lubrificador Ford Cargo 1317 E                                                                                                    | 0000013039                         | Protetor 900R20                                                                                                    | PNEUS PARA O CL-07 - CAMINHÃO MELOSA                                                     |
| 197                      | CM 10                                 | R\$                                                                     | 220.00 Cavalo Mecânico - Ford 4532 - Ano 2010 - Série Nº, 9BFYCAWY5BBB72506                                                                                                    | 0000084019                         | Manutenção de Veículos Pesados                                                                                                    | Servico complementar no CM-10 (AF 8401)                                                  |
| 198                      | CM 10                                 | R\$                                                                     | 2.378.60 Cavalo Mecânico - Ford 4532 - Ano 2010 - Série Nº, 9BFYCAWY5BBB72506                                                                                                    | 0000084018                         | Pedal de Aceleração Eletrônico                                                                                                    | Pecas complementares p/serv. CM-10 (AF 8                                                 |
| 199                      | CM 10                                 | R\$                                                                     | 95.20 Cavalo Mecânico - Ford 4532 - Ano 2010 - Série Nº, 9BFYCAWY5BBB72506                                                                                                    | 0000084018                         | Chicote                                                                                                    | Peças complementares p/serv. CM-10 (AF 8                                                 |
| 20                       | CM 10                                 | R\$                                                                     | 89.90 Cavalo Mecânico - Ford 4532 - Ano 2010 - Série Nº, 9BFYCAWY5BBB72506                                                                                                    | 0000084018                         | Suporte                                                                                                    | Pecas complementares p/serv. CM-10 (AF 8                                                 |
| $20^{\circ}$             | CM 10                                 | R\$                                                                     | 2650.00 Cavalo Mecânico - Ford 4532 - Ano 2010 - Série Nº, 9BFYCAWY5BBB72506                                                                                                    | 0000084025                         | VÁLVULA DOSADORA                                                                                                    | Valvula para o CM 10 cfe. orçamento: 1874                                                |
| 20 <sub>i</sub>          | CM 10                                 | RS                                                                      | 319.94 Cavalo Mecânico - Ford 4532 - Ano 2010 - Série Nº, 9BFYCAWY5BBB72506                                                                                                    | 0000084018                         | <b>Filtro de Combustivel</b>                                                                                                    | Pecas complementares p/serv. CM-10 (AF 8                                                 |
| 20                       | $CM-014$                              | R\$                                                                     | 11,680.00 Cavalo Mecânico MB L 1634                                                                                                    | 0000013063                         | Pneu 295/80R 22.5                                                                                                    | Pneus 295/80 R22.5 Pirelli TR 88                                                         |
| 207                      | $CO - OO4$                            | <b>R\$</b>                                                              | 64.00 Caminhão Oficina TOCO FORD 1317e 2010                                                                                                    | 0000013113                         | Comando de Seta                                                                                                    | Aquisição de pecas eletricas para o caminhã                                              |
| 208                      | CO-004                                | R\$                                                                     | 120.00 Caminhão Oficina TOCO FORD 1317e 2010                                                                                                    | 0000013298                         | Filtro Separador de Combustível Mann WK10604                                                                                                    | Aquisição de filtro separador com cabeçote                                               |
| 20                       | CO-004                                | RS                                                                      | 340,00 Caminhão Oficina TOCO FORD 1317e 2010                                                                                                    | 0000013300                         | Máscara de Solda Automática                                                                                                    | Aquisição de mascara de solda para o camir                                               |
| 21                       | CO-004                                | R\$                                                                     | 910.00 Caminhão Oficina TOCO FORD 1317e 2010                                                                                                    | 0000013311                         | Corrente                                                                                                    | Aquisição de materiais (corrente, catraça e                                              |
| 21'                      | CO-004                                | RS                                                                      | 165.00 Caminhão Oficina TOCO FORD 1317e 2010                                                                                                    | 0000013113                         | Botão do Alerta                                                                                                    | Aquisição de peças eletricas para o caminhã                                              |
| 212                      | $CD - 004$                            | R\$                                                                     | 240.00 Caminhão Oficina TOCO FORD 1317e 2010                                                                                                    | 0000013298                         | Cabecote                                                                                                    | Aquisição de filtro separador com cabecote                                               |
| 213                      | CP 08                                 | R\$                                                                     | 780.00 Caminhão Pipa - MB 1113 Truck (Sigil)                                                                                                    | 0000084056                         | Manutenção de Veículos Pesados                                                                                                    | Servico de reparo cardandianteiro para o CF                                              |
| 215                      | $CP-013$                              | R\$                                                                     | 384,00 Caminhão Pipa                                                                                                    | 0000013114                         | Mangueira Flexível 3'                                                                                                    | Aquisição de mangueira d'água e abraçadei                                                |
| 216                      | $CP-013$                              | R\$<br>R\$                                                              | 55.00 Caminhão Pipa                                                                                                    | 0000013197                         | Correia<br>Pino                                                                                                    | Aquisição de material para o caminhão pipa                                               |
| 217                      | CP-013                                |                                                                         | 286,00 Caminhão Pipa                                                                                                    | 0000013203                         |                                                                                                    | Aquisição de pino e contra pino para catrac                                              |
| 218<br>219               | CP-013<br>CP-013                      | <b>R\$</b><br>R\$                                                       | 48.00 Caminhão Pipa<br>125.00 Caminhão Pipa                                                                                                    | 0000013197<br>0000013197           | Rolamento<br>Trava                                                                                                    | Aquisição de material para o caminhão pipa<br>Aquisição de material para o caminhão pipa |
| 22                       | CP-013                                | RS                                                                      | 245.00 Caminhão Pipa                                                                                                    | 0000013197                         | <b>Tapete de Vinil</b>                                                                                                    | Aquisição de material para o caminhão pipa                                               |
| $22^{\circ}$             | CR-001                                | R\$                                                                     | 910.00 Caminhão Reboque Ford 2422E                                                                                                    | 0000013305                         | Corrente                                                                                                    | Aquisição de corrente com gancho para o ci                                               |
| 222                      | CR-001                                | R\$                                                                     | 90.00 Caminhão Reboque Ford 2422E                                                                                                    | 0000013305                         | Gancho Carroceria                                                                                                    | Aquisição de corrente com gancho para o ci.                                              |
| 222                      | EU 16                                 | De.                                                                     | 200.00                                                                                                    | 0000000710                         | Corrol                                                                                                    |                                                                                          |
|                          |                                       | Geral C.C.                                                              | 01.C.1.021 01.C.1.021.01 01.C.1.027.01<br>01.C.1.027.02<br>03.N.1.100<br>03.N.1.101                                                                                                    |                                    | 01.B.1.310 01.B.1.308<br><b>MNT ORI-ART</b><br>Equip, Partillhados<br>Equip, Partillhados r                                                                                                   | $\overline{+}$<br>$\left  \cdot \right $                                                 |
|                          | PRONTO MODO DE FILTRO                 |                                                                         |                                                                                                    |                                    |                                                                                                    |                                                                                          |

*Planilha Relatório de Custos dos Equipamentos mnt Oriente – Artelagos*

Abrir no menu superior: Dados;

Clicar em "Conexões".

| $x \equiv -1$<br>6.0000         |                                                                                           |                                                                                              | Relatório Mensal Equipamentos junho - Excel                                                                         | FERRAMENTAS DE TARELA                                         |                                                                                                    |                                                          | $7 - 8 -$<br>点 ×                                                                          |
|---------------------------------|-------------------------------------------------------------------------------------------|----------------------------------------------------------------------------------------------|----------------------------------------------------------------------------------------------------|---------------------------------------------------------------|----------------------------------------------------------------------------------------------------|----------------------------------------------------------|-------------------------------------------------------------------------------------------|
|                                 | PÁGINA INICIAL<br><b>INSERIR</b>                                                          | LAYOUT DA PÁGINA FÓRMULAS                                                                    | <b>DADOS</b><br>REVISÃO                                                                                             | <b>EXIBICÃO</b><br>DESIGN                                     |                                                                                                    |                                                          | maicon.pacheco                                                                            |
| Annes<br>E217                   | Conexões<br>Existentes<br>Fontes<br>Obter Dados Externo<br>$\times$<br>£.<br>$\checkmark$ | Conexões<br>Propriedades<br>Atualizar<br><b>B</b> Editar Links<br>Tudo -<br>Conexões<br>Pino | Limpar<br>处<br>$\frac{Z}{A}$<br><b>E</b> Reaplicar<br>ZI Classificar<br>Filtro<br>Avancado<br>Classificar e Filtrar | B<br>Texto para Preenchimento Remover<br>Relâmpago<br>Colunas | ⊩<br>eg<br>Ъ<br>$\sim$<br>Validação Consolidar<br>Relações<br>Teste de<br>Hipóteses <sup>-</sup><br>Duplicatas de Dados -<br>Ferramentas de Dados | 镭<br>Agrupar Desagrupar Subtotal<br>Estrutura de Tópicos | "I Mostrar Detalhe<br><sup>-</sup> Ocultar Detalhe                                        |
|                                 |                                                                                           |                                                                                              | Conexões da Pasta de Trabalho                                                                                       | $\overline{\phantom{a}}$                                      | $\times$                                                                                                    |                                                          |                                                                                           |
|                                 | $\mathbb{R}$                                                                              |                                                                                              | Nome<br>Descrição                                                                                                   | Última Atualização<br>Adicionar                               |                                                                                                    |                                                          |                                                                                           |
|                                 |                                                                                           |                                                                                              | onsulta de Custo Direto Oficina                                                                                     | Remover                                                       |                                                                                                    |                                                          | <b>IÇÃO DE MANUTENÇÃO/REFORMA (PECAS E SERVIÇOS)</b>                                      |
| <b>PREFIXO</b>                  | VALOR                                                                                     |                                                                                              | Consulta de MNT<br>Consulta de RH_ori                                                                               |                                                               |                                                                                                    | <b>PRODUTO</b>                                           | <b>HISTÓF</b>                                                                             |
| codth2fat ht                    | VALORBRUTOITEMORIG descrica otb2fa                                                        |                                                                                              |                                                                                                    | Propriedades.                                                 |                                                                                                    |                                                          | historico tmov                                                                            |
| $CL-007$                        | R\$                                                                                       | 4800.00 Caminhão Lubi                                                                        |                                                                                                    | Abualizar                                                     | <b>DOOR20 FR</b>                                                                                                    |                                                          | PNEUS PARA O CL-07 - CAMINHÃO MELOSA                                                      |
| $CL - 007$                      | <b>R\$</b>                                                                                | 870.00 Caminhão Lubi                                                                         |                                                                                                    | renciar Conjunto                                              | a de Ar - 900R20                                                                                                    |                                                          | PNEUS PARA O CL-07 - CAMINHÃO MELOSA                                                      |
| $CL - 007$                      | <b>R\$</b>                                                                                | 450.00 Caminhão Lub                                                                          |                                                                                                    |                                                               | $or$ 900 $R20$                                                                                                    |                                                          | PNEUS PARA O CL-07 - CAMINHÃO MELOSA                                                      |
| CM 10                           | RS<br>RS                                                                                  | 220.00 Cavalo Mecâni<br>2378.60 Cavalo Mecâni                                                | Locais nos quais são usadas conexões nesta pasta de trabalho                                                        |                                                               | tenção de Veículos Pesados                                                                                                    |                                                          | Servico complementar no CM-10 (AF 8401<br>Pecas complementares p/serv. CM-10 (AF 8)       |
| CM 10<br>CM 10                  | <b>R\$</b>                                                                                | 95.20 Cavalo Mecâni                                                                          |                                                                                                    |                                                               | de Aceleração Eletrônico<br>te                                                                                                    |                                                          | Peças complementares p/serv. CM-10 (AF &                                                  |
| 00<br>CM 10                     | R\$                                                                                       | 89.90 Cavalo Mecâni                                                                          | Clique aqui para ver onde as conexões selecionadas são usadas                                                       |                                                               | te                                                                                                    |                                                          | Pecas complementares p/serv. CM-10 (AF &                                                  |
| $^{\circ}$<br>CM 10             | R\$                                                                                       | 2650.00 Cavalo Mecâni                                                                        |                                                                                                    |                                                               | <b>JIA DOSADORA</b>                                                                                                    |                                                          | Valvula para o CM 10 cfe. orcamento: 1874                                                 |
| 02<br>CM 10                     | RS                                                                                        | 319.94 Cavalo Mecâni                                                                         |                                                                                                    |                                                               | de Combustivel                                                                                                    |                                                          | Pecas complementares p/serv. CM-10 (AF &                                                  |
| CM-014<br>$\Omega$              | <b>R\$</b>                                                                                | 11.680.00 Cavalo Mecâni                                                                      |                                                                                                    |                                                               | 295/80R 22.5                                                                                                    |                                                          | Pneus 295/80 R22.5 Pirelli TR 88                                                          |
| 0<br>$CO - 004$                 | <b>R\$</b>                                                                                | 64.00 Caminhão Ofic                                                                          |                                                                                                    |                                                               | ndo de Seta                                                                                                    |                                                          | Aquisição de peças eletricas para o caminhã                                               |
| $CO - 004$                      | R\$                                                                                       | 120.00 Caminhão Ofic                                                                         |                                                                                                    |                                                               | Separador de Combustível Mann WK10604                                                                                                    |                                                          | Aquisição de filtro separador com cabeçote                                                |
| $CO - 004$                      | R\$                                                                                       | 340.00 Caminhão Ofic                                                                         |                                                                                                    | Fechan                                                        | ira de Solda Automática                                                                                                    |                                                          | Aquisição de mascara de solda para o cami                                                 |
| $CO - 004$                      | RS                                                                                        |                                                                                              | 910.00 Caminhão Oficina TOCO FORD 1317e 2010                                                                        | <b>DOUGLS311</b>                                              | Corrente                                                                                                    |                                                          | Aquisição de materiais (corrente, catraça e                                               |
| $CO - 004$                      | R\$                                                                                       |                                                                                              | 165.00 Caminhão Oficina TOCO FORD 1317e 2010                                                                        | 0000013113                                                    | <b>Botão do Alerta</b>                                                                                                    |                                                          | Aquisição de peças eletricas para o caminha                                               |
| $CO - 004$                      | R\$                                                                                       |                                                                                              | 240.00 Caminhão Oficina TOCO FORD 1317e 2010                                                                        | 0000013298                                                    | Cabecote                                                                                                    |                                                          | Aquisição de filtro separador com cabeçote                                                |
| CP 08                           | RS                                                                                        |                                                                                              | 780,00 Caminhão Pipa - MB 1113 Truck (Sigil)                                                                        | 0000084056                                                    | Manutenção de Veículos Pesados                                                                                                    |                                                          | Serviço de reparo cardandianteiro para o CF                                               |
| CP-013                          | R\$                                                                                       | 384.00 Caminhão Pipa                                                                         |                                                                                                    | 0000013114                                                    | Mangueira Flexível 3'                                                                                                    |                                                          | Aquisição de mangueira d'água e abracadeli                                                |
| $CP-013$                        | R\$                                                                                       | 55.00 Caminhão Pipa                                                                          |                                                                                                    | 0000013197                                                    | Correla                                                                                                    |                                                          | Aguisição de material para o caminhão pipa                                                |
| CP-013                          | R\$                                                                                       | 286.00 Caminhão Pipa                                                                         |                                                                                                    | 0000013203                                                    | Pino                                                                                                    |                                                          | Aquisição de pino e contra pino para catrac                                               |
| CP-013                          | <b>R\$</b>                                                                                | 48.00 Caminhão Pipa                                                                          |                                                                                                    | 0000013197                                                    | Rolamento                                                                                                    |                                                          | Aquisição de material para o caminhão pipa                                                |
| CP-013                          | <b>R\$</b><br><b>R\$</b>                                                                  | 125,00 Caminhão Pipa                                                                         |                                                                                                    | 0000013197                                                    | Trava                                                                                                    |                                                          | Aguisição de material para o caminhão pipa                                                |
| 20<br>CP-013<br>CR-001          | R\$                                                                                       | 245.00 Caminhão Pipa                                                                         |                                                                                                    | 0000013197<br>0000013305                                      | Tapete de Vinil                                                                                                    |                                                          | Aquisição de material para o caminhão pipa                                                |
| 21<br>$\overline{22}$<br>CR-001 | R\$                                                                                       | 910.00 Caminhão Reboque Ford 2422E<br>90.00 Caminhão Reboque Ford 2422E                      |                                                                                                    | 0000013305                                                    | Corrente<br>Gancho Carroceria                                                                                                    |                                                          | Aquisição de corrente com gancho para o ci<br>Aquisição de corrente com gancho para o ci- |
| <b>CLL4</b>                     | $\sim$<br>200.00                                                                          |                                                                                              |                                                                                                    | 0000000710                                                    |                                                                                                    |                                                          |                                                                                           |
| $6^{(02)}$                      | Geral C.C.<br>01.021                                                                      | 01.C.1.021.01                                                                                | 01.C.1.027.01<br>01 C.1.027.02                                                                                      | 03.N.1.100<br>03.N.1.101<br>01.B.1.310                        | 01.B.1.308<br>Equip, Partillhados                                                                                                    | <b>MNT ORI-ART</b><br>Equip. Partillhados n              | $(+)$<br>$\frac{1}{2}$<br>$\mathbf{r}$                                                    |

*Planilha Relatório de Custos dos Equipamentos mnt Oriente – Artelagos*

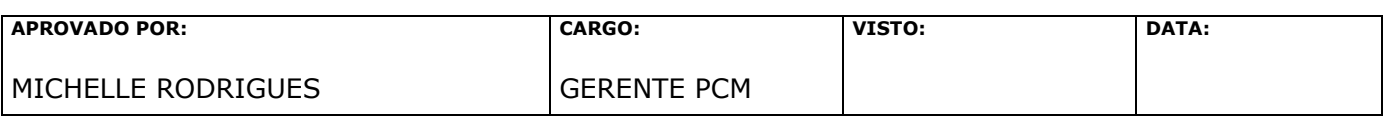

Página 4 de 8

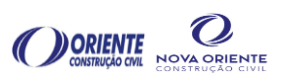

Abrirá uma caixa de diálogo "Conexões Pasta de Trabalho":

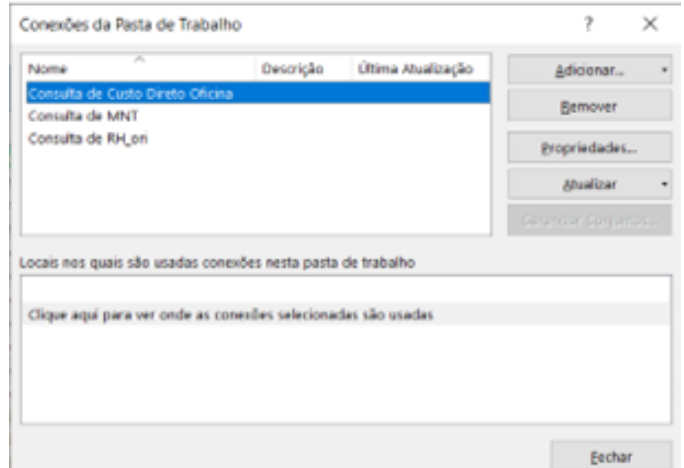

*Exemplo para atualizar planilhas MNT – CUSTO DIRETO – RH*

Clicar em cada uma das 3 conexões listadas abaixo e seguir os próximos passos:

- o Consulta de Custo Direto Oficina (Lista com valores de custo diretos);
- o Consulta de MNT (Lista com valores de peças e serviços solicitados);
- o Consulta de RH\_ori (Lista com informações dos salários dos funcionários).

| 제 대            | 6.7.7.7                  |                                              |                                                                                                    | Relatório Mensal Equipamentos junho - Excel                   |                                                              | FERRAMENTAS DE TABELA                                                        |                                                            |                                                            |                                                                                                    |                                        | $7 - 61 -$<br>$E \times$                                                                 |
|----------------|--------------------------|----------------------------------------------|----------------------------------------------------------------------------------------------------|---------------------------------------------------------------|--------------------------------------------------------------|------------------------------------------------------------------------------|------------------------------------------------------------|------------------------------------------------------------|----------------------------------------------------------------------------------------------------|----------------------------------------|------------------------------------------------------------------------------------------|
| <b>ARQUIVO</b> |                          | PÁGINA INICIAL<br><b>INSERIR</b>             | LAYOUT DA PÁGINA                                                                                                    | FÓRMULAS<br><b>DADOS</b>                                      | REVISÃO<br><b>EXIBICÃO</b>                                   | <b>DESIGN</b>                                                                |                                                            |                                                            |                                                                                                    |                                        | maicon.pacheco -                                                                         |
| Access         | Da<br>De<br>Web<br>Texto | De Outras<br>Fontes:<br>Obter Dados Externo: | Conexões<br>Ω<br>Propriedades<br>Atualizar<br>Conexões<br><b>R</b> , Editar Links<br>Tudo -<br>Existentes<br>Conexões | Z   Classificar<br>Filtro<br>Classificar e Filtrar            | Limpar<br>f.<br><b>E</b> Reaplicar<br>To Avançado<br>Colunas | ₿<br>۵<br>Texto para Preenchimento Remover Validação Consolidar<br>Relâmpago | ⊩<br>$\sim$<br>Duplicatas de Dados<br>Ferramentas de Dados | ΞĒ<br>١,<br>Teste de<br>Relações<br>Hipóteses <sup>-</sup> | Agrupar Desagrupar Subtotal                                                                                | Mostrar Detalhe<br>Ccultar Detalhe     |                                                                                          |
|                |                          |                                              |                                                                                                    |                                                               |                                                              |                                                                              |                                                            | Propriedades da Conexão                                    |                                                                                                    | $\overline{\phantom{a}}$               | ×                                                                                        |
| E217           | $\tau$                   | $\times$<br>$\checkmark$                     | Pino                                                                                                    |                                                               |                                                              |                                                                              |                                                            | Nome da conexão:<br>Descrição:                             | Consulta de Custo Direto Oficina                                                                           |                                        |                                                                                          |
|                |                          | R                                            |                                                                                                    | Conexões da Pasta de Trabalho                                 |                                                              | $\overline{\phantom{a}}$                                                     | $\times$                                                   |                                                            |                                                                                                    |                                        |                                                                                          |
|                |                          |                                              |                                                                                                    | Nome                                                          | Descrição                                                    | Última Atualização<br>Adicionar                                              |                                                            | Definição<br>Uso                                           |                                                                                                    |                                        |                                                                                          |
|                |                          |                                              |                                                                                                    | Consulta de Custo Direto Oficina                              |                                                              | Remover                                                                      | <b>\CÃO</b>                                                | lipo de conexão:                                           | Consulta de Banco de Dados                                                                                 |                                        | <b>ERVICOS)</b>                                                                          |
|                | <b>PREFIXO</b>           | <b>VALOR</b>                                 |                                                                                                    | Consulta de MNT<br>Consulta de RH ori                         |                                                              |                                                                              |                                                            | Arquivo de conexão:                                        |                                                                                                    | Procurar                               | <b>HISTÓI</b>                                                                            |
|                | codtb2fat                |                                              | VALORBRUTOITEMORIG & descricantb2fa                                                                                   |                                                               |                                                              | Propriedades                                                                 | ۴n                                                         |                                                            | Sempre usar arquivo de conexão                                                                             |                                        |                                                                                          |
|                | $CL-007$                 | R\$                                          | 4.800.00 Caminhão Lubr                                                                                                |                                                               |                                                              | Atualizar                                                                    | <b>900R20 FR</b>                                           |                                                            |                                                                                                    |                                        | <b>CAMINHÃO MELOSA</b>                                                                   |
| 195            | $C1 - 007$               | <b>RS</b>                                    | 870.00 Caminhão Lubr                                                                                                  |                                                               |                                                              | eranciar Conjunto                                                            | ra de Ar                                                   | Cadeia de conexão:                                         | DRIVER=SQL Server:SERVER=10.0.0.5:UID=rm:APP=Microsoft Office<br>2016/WSID=SUPORTE:DATABASE=RM             |                                        | <b>CAMINHÃO MELOSA</b>                                                                   |
| 196<br>197     | $C1 - 007$<br>CM_10      | RŜ<br>R\$                                    | 450.00 Caminhão Lubr<br>220,00 Cavalo Mecâni                                                                          |                                                               |                                                              |                                                                              | or 900R20<br>tenção de                                     |                                                            |                                                                                                    |                                        | <b>LAMINHÃO MELOSA</b><br>ho CM-10 (AF 8401                                              |
| 1981           | CM_10                    | R\$                                          | 2.378.60 Cavalo Mecâni                                                                                                | Locais nos quais são usadas conexões nesta pasta de trabalho  |                                                              |                                                                              | de Acelera                                                 |                                                            |                                                                                                    |                                        | p/serv. CM-10 (AF &                                                                      |
|                | $CM_10$                  | <b>R\$</b>                                   | 95.20 Cavalo Mecânii                                                                                                  |                                                               |                                                              |                                                                              | ŀр                                                         |                                                            | Salvar senha                                                                                               |                                        | p/serv. CM-10 (AF &                                                                      |
| 200            | CM 10                    | R\$                                          | 89.90 Cavalo Mecânii                                                                                                  | Clique aqui para ver onde as conexões selecionadas são usadas |                                                              |                                                                              | te                                                         |                                                            |                                                                                                    |                                        | p/serv. CM-10 (AF 8                                                                      |
| 201            | CM_10                    | R\$                                          | 2.650.00 Cavalo Mecânii                                                                                               |                                                               |                                                              |                                                                              | <b>JLA DOSAE</b>                                           | Tipo de comando:                                           | <b>SQL</b>                                                                                                 |                                        | fe. orcamento: 187                                                                       |
| 202            | CM 10                    | R\$                                          | 319.94 Cavalo Mecânii                                                                                                 |                                                               |                                                              |                                                                              | de Combus                                                  | Texto do comando:                                          | THE SPECIAL PERMISSION PRODUCTION, THE SPECIAL PERSON IN AN ARCHITECT<br>FROM RM.dbo.ww.DER.ORC vw.DER.ORC |                                        | p/serv. CM-10 (AF 8<br>$\hat{\phantom{a}}$                                               |
| 203            | $CM-014$                 | <b>R\$</b><br><b>R\$</b>                     | 11.680.00 Cavalo Mecânii<br>64.00 Caminhão Ofici                                                                      |                                                               |                                                              |                                                                              | 295/80R 2<br>ndo de Set                                    |                                                            |                                                                                                    |                                        | elli TR 88                                                                               |
| 207<br>208     | $CO - OO4$<br>CO-004     | R\$                                          | 120.00 Caminhão Ofic                                                                                                  |                                                               |                                                              |                                                                              | Separador                                                  |                                                            | where dataemis = 20220601<br>and dataemi <= '20220630                                                      |                                        | ticas para o caminhi<br>rador com cabeçote                                               |
| 209            | $CO - OO4$               | R\$                                          | 340,00 Caminhão Ofic                                                                                                  |                                                               |                                                              | Fechar                                                                       | ira de Sold                                                |                                                            |                                                                                                    |                                        | e solda para o cami                                                                      |
|                | CO-004                   | R\$                                          |                                                                                                    | 910,00 Caminhão Oficina TOCO FORD 1317e 2010                  |                                                              | 0000013311                                                                   | <b>Corrente</b>                                            | Servicos do Excel:                                         | Configurações de Autenticação                                                                              |                                        | corrente, catraca e                                                                      |
| 211            | $CO - OO4$               | R\$                                          |                                                                                                    | 165.00 Caminhão Oficina TOCO FORD 1317e 2010                  |                                                              | 0000013113                                                                   | Botão do Alerta                                            |                                                            |                                                                                                    |                                        | ticas para o caminhi                                                                     |
| 212            | CO-004                   | R\$                                          |                                                                                                    | 240.00 Caminhão Oficina TOCO FORD 1317e 2010                  |                                                              | 0000013298                                                                   | Cabecote                                                   | Editar Consulta.                                           |                                                                                                    | Exportar Arquivo de Conexão.           | rador com cabeçote                                                                       |
| 213            | <b>CP 08</b>             | RS                                           |                                                                                                    | 780.00 Caminhão Pipa - MB 1113 Truck (Sigil)                  |                                                              | 0000084056                                                                   | Manutenção de                                              |                                                            |                                                                                                    |                                        | ndianteiro para o CF                                                                     |
| 215            | CP-013<br>$CP-013$       | R\$<br><b>R\$</b>                            | 384.00 Caminhão Pipa                                                                                                  |                                                               |                                                              | 0000013114                                                                   | Mangueira Flexiv                                           |                                                            |                                                                                                    | OK<br>Cancelar                         | d'água e abracadei                                                                       |
| 217            | CP-013                   | R\$                                          | 55.00 Caminhão Pipa<br>286.00 Caminhão Pipa                                                                           |                                                               |                                                              | 0000013197<br>0000013203                                                     | Correla<br>Pino                                            |                                                            |                                                                                                    |                                        | nquiaiquo uo mutemai para o caminhão pipa<br>Aquisição de pino e contra pino para catrac |
| 218            | CP-013                   | R\$                                          | 48.00 Caminhão Pipa                                                                                                   |                                                               |                                                              | 0000013197                                                                   | Rolamento                                                  |                                                            |                                                                                                    |                                        | Aquisição de material para o caminhão pipa                                               |
| 219            | CP-013                   | R\$                                          | 125.00 Caminhão Pipa                                                                                                  |                                                               |                                                              | 0000013197                                                                   | Trava                                                      |                                                            |                                                                                                    |                                        | Aquisição de material para o caminhão pipa                                               |
| 220            | CP-013                   | R\$                                          | 245.00 Caminhão Pipa                                                                                                  |                                                               |                                                              | 0000013197                                                                   | <b>Tapete de Vinil</b>                                     |                                                            |                                                                                                    |                                        | Aquisição de material para o caminhão pipa                                               |
| 221            | CR-001                   | R\$                                          | 910.00 Caminhão Reboque Ford 2422E                                                                                    |                                                               |                                                              | 0000013305                                                                   | Corrente                                                   |                                                            |                                                                                                    |                                        | Aquisição de corrente com gancho para o ci                                               |
| 2221           | CR-001                   | <b>R\$</b>                                   | 90.00 Caminhão Reboque Ford 2422E                                                                                     |                                                               |                                                              | 0000013305                                                                   | Gancho Carroceria                                          |                                                            |                                                                                                    |                                        | Aquisição de corrente com gancho para o ci.                                              |
|                | <b>CU 16</b>             | De.<br>Geral C.C.                            | 200.00<br>01.C.1.021 01.C.1.021.01 01.C.1.027.01                                                                      | 01.C.1.027.02                                                 | 03.N.1.100                                                   | 0000000710<br>03. N. 1.101<br>01.B.1.310                                     | Corrola<br>01.8.1.308                                      | Equip. Partillhados                                        | <b>MNT ORI-ART</b>                                                                                         | Equip, Partillhados ni<br>$\cdots$ (+) | $\left  \cdot \right $<br>٠                                                              |

*Planilha Relatório de Custos dos Equipamentos mnt Oriente – Artelagos*

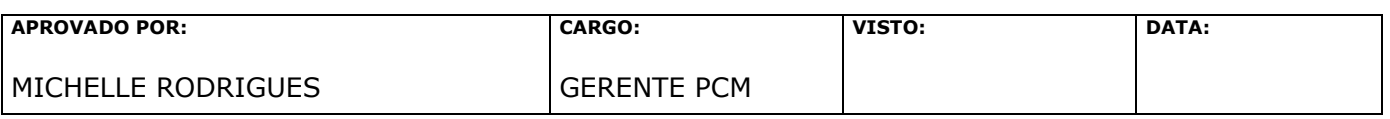

Página 5 de 8

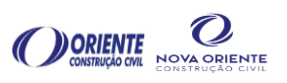

Após clicar na conexão, aparecerá uma caixa de diálogo "Propriedades da Conexão":

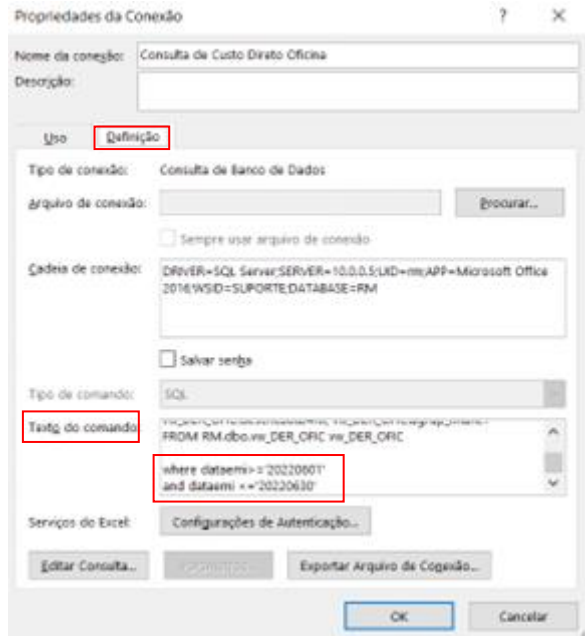

*Exemplo para atualizar datas da planilha Relatório de Custos dos Equipamentos.*

o Nessa caixa de diálogo, deverá clicar na aba "Definição".

Localizar o Texto do Comando abaixo e com a barra de rolagem ir até o final No final da caixa de texto atualiza APENAS a data, sem barra (/), ponto (.), apenas números no formato AAAAMMDD, onde AAAA representa o ano, MM represente o mês e DD representa o dia. Ficar atento porque tem casos que deve ser inserido mais de uma vez as datas por isso é importante ir até o final e localizar onde tem as datas para alterar;

o Após a atualização dos dados no Sistema o Engenheiro Mecânico realiza a análise dos dados gerados, como foco na consistência das informações em relação a valores, custos do centro de custo, natureza do custo etc;

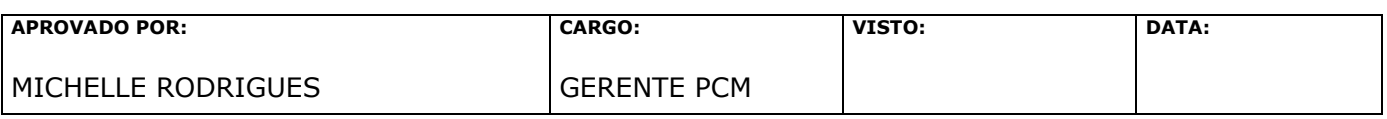

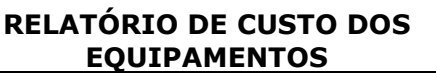

**DORIENTE** 

- o Caso seja identificado inconsistência na informação o Engenheiro Mecânico realiza contato com o Suporte TI e/ou Área envolvida (por exemplo RH, ADM etc.) para apurar o custo correto;
- o Após apurar o custo correto o Engenheiro Mecânico realiza o acerto manual na base, porque o sistema não dá o rateio de despesas como alimentação e pedágio, ele é enviado do sistema o valor total bruto influenciando no valor do custo direto que fica muito alto, necessário procurar o TI ou Rh para consulta interna e efetuar a correção Manual (obs.: o Ti está se organizado para que esse rateio seja feito de forma automática);
- o Na próxima etapa, realiza a conferência em cada "aba" das obras (centros de custo) para verificar a consistência das informações e conferir fórmulas. Principalmente quando puxamos a planilha de um relatório anterior que foi feito alteração manual quando a despesa com manutenção fica mais alta que o valor de aluguel de mercado aí zeramos a depreciação, ficar atento as fórmulas para não repetir o relatório anterior;
- o **ATENÇÂO**: Em todas as obras deve ser analisado os custos da seguinte forma: quando a soma da depreciação mensal com as despesas de manutenção por equipamento for maior que a locação de mercado do equipamento não será cobrada a depreciação mensal, nesse caso o ajuste é realizado manualmente (zerado).
- o Após a conferência das "abas" das obras, o Engenheiro Mecânico converte o arquivo Excel em pdf. Converter apenas as abas "Geral CC" até "MNT-ORI-ART";

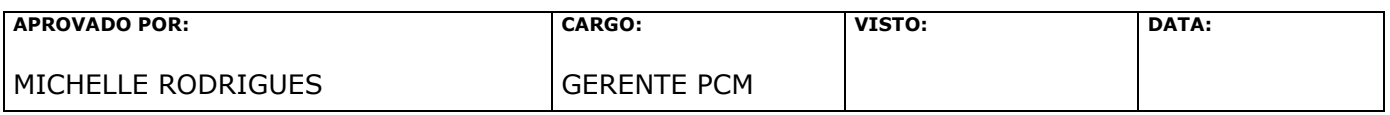

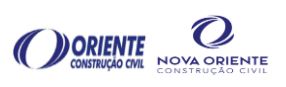

o Todas as etapas do relatório são controladas e registradas na planilha Entrega Mensal de Relatório dos Equipamento conforme destaque abaixo (exemplo: relatório Mês de Junho elaborado em julho):

|                      |                                 |                                              |                     | <b>JULHO</b> |                                           |                                               |                                                          |  |  |  |
|----------------------|---------------------------------|----------------------------------------------|---------------------|--------------|-------------------------------------------|-----------------------------------------------|----------------------------------------------------------|--|--|--|
|                      |                                 | ENTREGA MENSAL DE RELATÓRIO DOS EQUIPAMENTOS |                     | (ENG)        | <b>OBRA ENVIAR ENVIAR PRÉVIA</b><br>(PCM) | <b>DE ACORDO</b><br><b>DA PRÉVIA</b><br>(ENG) | <b>ENVIO</b><br><b>RELATÓRIO</b><br><b>FINAL ( PCM )</b> |  |  |  |
| EMPRESA <sup>V</sup> | C.C.<br>⊩                       | <b>OBRA</b><br>$\mathbf{v}$                  | <b>RESPONSÁVEL</b>  | 05/08/202    | $12/08/202 -$                             | 14/08/202                                     | $18/08/202 -$                                            |  |  |  |
| <b>ARTELAGOS</b>     | 100                             | <b>DRENAGEM LOTES B</b>                      | <b>FABRÍCIO</b>     |              |                                           |                                               |                                                          |  |  |  |
| ORIENTE              | 310                             | <b>EMERGENCIAL - SERRA MATO GROSSO</b>       | <b>MIKE</b>         |              |                                           |                                               | ✓                                                        |  |  |  |
| <b>ARTELAGOS</b>     | 109                             | <b>TEXEIRA MENDES</b>                        | <b>THIAGO PERES</b> | NА           | <b>NA</b>                                 | <b>NA</b>                                     | <b>NA</b>                                                |  |  |  |
| <b>ARTELAGOS</b>     | 116                             | <b>USINAGEM CAXIAS</b>                       | <b>RENATO</b>       |              | ✓                                         |                                               | ✓                                                        |  |  |  |
| <b>ORIENTE</b>       | 027.01                          | <b>USINA CAXIAS</b>                          | <b>RENATO</b>       |              | ✓                                         | ✓                                             | ✓                                                        |  |  |  |
| ORIENTE              | 308                             | RJ - 106                                     | <b>THIAGO SPA</b>   |              | ✓                                         | ✓                                             | ✓                                                        |  |  |  |
| <b>ARTELAGOS</b>     | 101                             | ESTRADA DO RIO DO OURO - XERÉM               | <b>WELINTON</b>     |              | ✓                                         |                                               | ✓                                                        |  |  |  |
| ORIENTE              | INTERLIGAÇÃO CAXIAS MAGÉ<br>311 |                                              | <b>THIAGO PERES</b> |              |                                           |                                               |                                                          |  |  |  |
| <b>NOVA ORIENTE</b>  | 103                             | <b>MADALENA - SERRA</b>                      | <b>MESSIAS</b>      | NA           | <b>NA</b>                                 | ΝA                                            | <b>NA</b>                                                |  |  |  |
|                      |                                 |                                              |                     |              |                                           |                                               |                                                          |  |  |  |
| $\pmb{\times}$       | <b>NÃO ENTREGOU</b>             |                                              |                     |              |                                           |                                               |                                                          |  |  |  |
|                      | <b>ENTREGOU NO PRAZO</b>        |                                              |                     |              |                                           |                                               |                                                          |  |  |  |
| <b>NA</b>            | <b>NAO SE APLICA</b>            |                                              |                     |              |                                           |                                               |                                                          |  |  |  |
| ✓                    | <b>ENTREGOU COM ATRASO</b>      |                                              |                     |              |                                           |                                               |                                                          |  |  |  |

*Planilha de Acompanhamento da Entrega Mensal do Relatório dos Equipamentos – "Farol de Controle"*

- o A prévia do documento em PDF é enviada para a Gerência PCM para validação;
- o Após a validação da Gerência PCM o relatório de custos é enviado pelo Engenheiro Mecânico em formato de PDF por e-mail para o de acordo dos engenheiros referente a cada obra e seus equipamentos;
- o Após o de acordo dos engenheiros das obras, o Engenheiro Mecânico faz uma consolidação de custos;
- o Após a consolidação de custos, o Engenheiro Mecânico pode seguir com as verificações para saber se tem alguma inconsistência. Se tiver, o Engenheiro Mecânico fará correção até que seja finalizado;
- o O Engenheiro Mecânico envia o relatório final para os engenheiros em formato de PDF e finaliza o processo como mostra a imagem acima do "Farol" (Entrega mensal do relatório dos equipamentos).

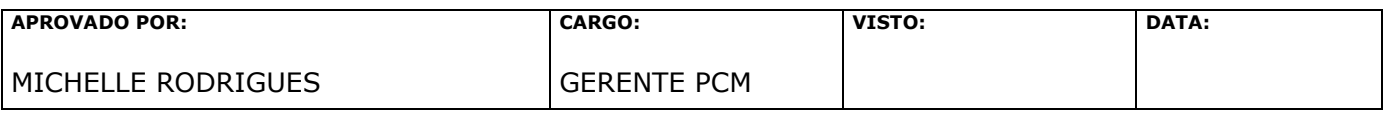

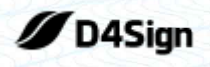

9 páginas - Datas e horários baseados em Brasília, Brasil **Sincronizado com o NTP.br e Observatório Nacional (ON)** Certificado de assinaturas gerado em 29 de May de 2024, 21:39:24

## IS-OFC-009-RELATÓRIO DE CUSTO DOS EQUIPAMENTOS-REV04 pdf

Código do documento 043f4870-ed9c-4e32-b803-0da89b657fdf

### Assinaturas

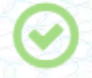

MICHELLE RODRIGUES DA SILVA michelle.rodrigues@occl.com.br Aprovou

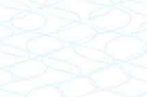

Æ

ntn.br

# Eventos do documento

#### **29 May 2024, 18:15:59**

Documento 043f4870-ed9c-4e32-b803-0da89b657fdf **criado** por MANUELA SANTOS DO NASCIMENTO (2c6a28d5 f0ba-4360-873b-036ab2464f69). Email:manuela.nascimento@occl.com.br. - DATE\_ATOM: 2024-05-29T18:15:59-03:00

#### **29 May 2024, 18:16:48**

Assinaturas **iniciadas** por MANUELA SANTOS DO NASCIMENTO (2c6a28d5-f0ba-4360-873b-036ab2464f69). Email: manuela.nascimento@occl.com.br. - DATE\_ATOM: 2024-05-29T18:16:48-03:00

#### **29 May 2024, 18:20:05**

MICHELLE RODRIGUES DA SILVA **Aprovou** (44b5c11d-7e64-4a32-8813-275d45fe2a41) - Email: michelle.rodrigues@occl.com.br - IP: 201.76.165.114 (mvx-201-76-165-114.mundivox.com porta: 37242) - Documento de identificação informado: 120.790.937-89 - DATE\_ATOM: 2024-05-29T18:20:05-03:00

Hash do documento original (SHA256):93ff911a140afae2994678583e4d4bc9bb862d4e70fb7ac069a607d54ab259b2 (SHA512):eea1214036cb370b87bcb187b145f5ddefc1fab78514aaf7eb7c0411b3b087fb4e2f47216b48a8364c82519791bad646998274423f369c4832de6ea58b061725

CÓPIA NÃO CONTROLADA, QUANDO FOR IMPRESS(

Esse log pertence **única** e **exclusivamente** aos documentos de HASH acima

**Esse documento está assinado e certificado pela D4Sign**